## CSE 4313 Software Engineering: Testing

Vassilios Tzerpos bil@cse.yorku.ca

#### What is testing?

**A technical investigation done to expose quality-related information about the product under test** 

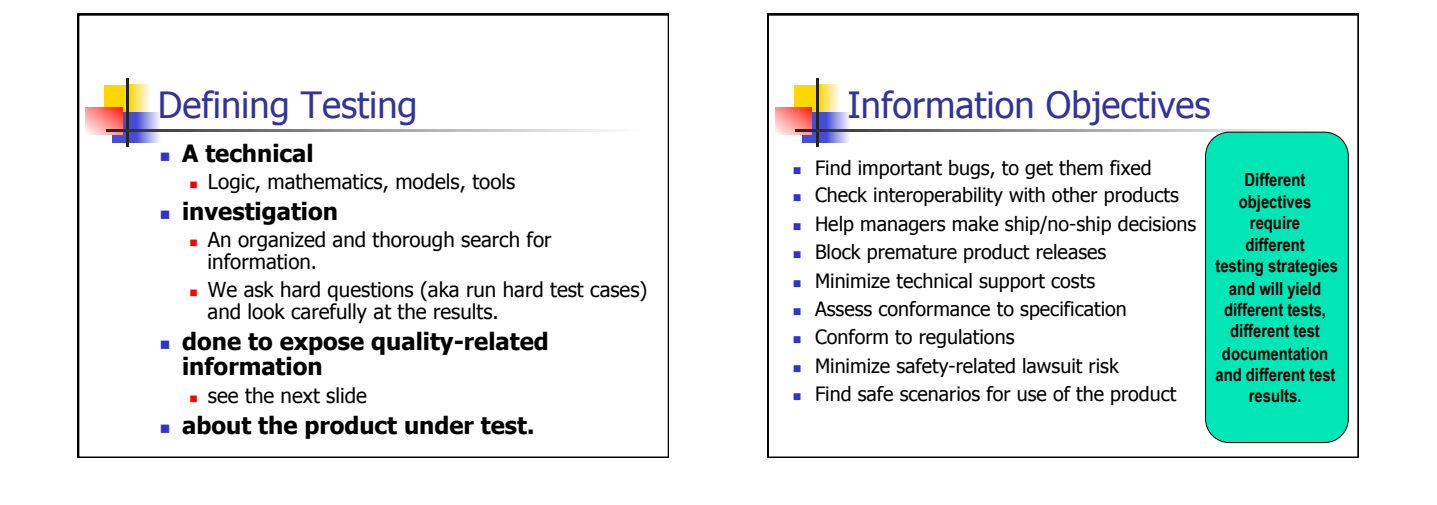

#### Our goal **EXECUTE:** Learn testing techniques and the situations in which they apply  $\blacksquare$  Practice with real testing tools and frameworks **E** Learn how to produce quality problem reports **Example 3 Study special issues for object-oriented** systems  $\blacksquare$  Understand the importance of systematic testing

# Tools - Eclipse

- DE for Java development
- **Norks seamlessly with Junit for unit** testing
- $\blacksquare$  Open source Download from www.eclipse.org
- <sup>n</sup> In the lab, do: **eclipse**
- $\blacksquare$  Try it with your own Java code

#### Tools - Junit

- **A** framework for automated unit testing of Java code
- **Notai** Written by Erich Gamma (of Design Patterns fame) and Kent Beck (creator of XP methodology)
- <sup>n</sup> Uses Java 5 features such as annotations and static imports
- Download from www.junit.org

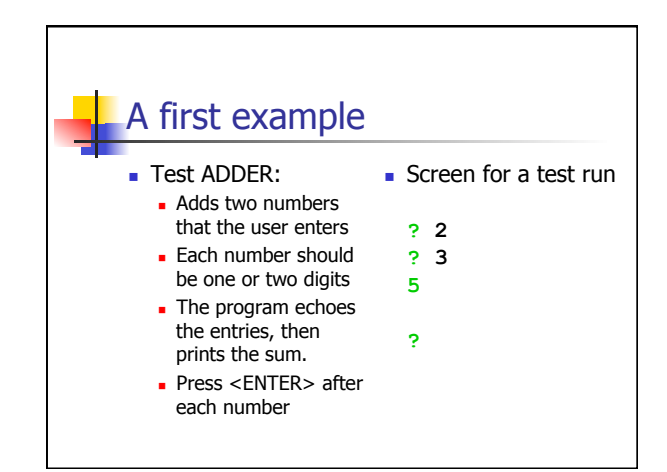

### Immediate issues • Nothing shows what this program is. You don't even know you run the right program. • No on-screen instructions. • How do you stop the program?  $\blacksquare$  The 5 should probably line up with the 2 and 3.

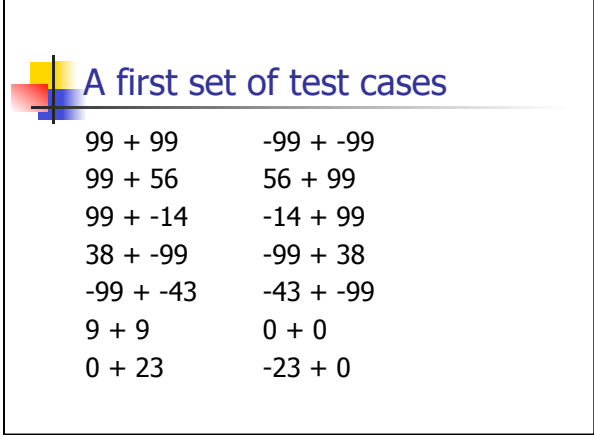

### Choosing test cases

- <sup>n</sup> Not all test cases are significant.
- $\blacksquare$  Impossible to test everything (this simple program has 39,601 possible different test cases).
- $\blacksquare$  If you expect the same result from two tests, they belong to the same class. Use only one of them.
- When you choose representatives of a class for testing, pick the ones most likely to fail.

## Further test cases

 $100 + 100$ <Enter> + <Enter>  $123456 + 0$  $1.2 + 5$  $A + b$ <CTRL-C> + <CTRL-D>  $<$ F1> +  $<$ Esc>

### Other things to consider

- **Exercise** Storage for the two inputs or the sum  $\overline{\phantom{a}}$  127 or 128 can be an important boundary case
- **n** Test cases with extra whitespace
- Test cases involving <Backspace>
- $\blacksquare$  The order of the test cases might matter
	- $E.a. <$  Enter> +  $<$ Enter>

## An object-oriented example

- Input: Three integers,  $a, b, c$ , the lengths of the side of a triangle
- <sup>n</sup> Output: Scalene, isosceles, equilateral, invalid

![](_page_2_Figure_9.jpeg)

![](_page_2_Figure_10.jpeg)

![](_page_2_Figure_11.jpeg)

![](_page_2_Picture_12.jpeg)

### Testing limits

- Dijkstra: "Program Testing can be used to show the presence of defects, but never their absence".
- $\blacksquare$  It is impossible to fully test a software system in a reasonable amount of time or money
- **n** "When is testing complete? When you run out of time or money."

#### Complete testing

- What do we mean by "complete testing"?
	- n Complete "coverage": Tested every line/path?
	- **n** Testers not finding new bugs?
	- **Test plan complete?**
- $\blacksquare$  Complete testing must mean that, at the end of testing, you know there are no remaining unknown bugs.
- **n** After all, if there are more bugs, you can find them if you do more testing. So testing couldn't yet be "complete."

![](_page_3_Figure_11.jpeg)

![](_page_3_Picture_12.jpeg)

## Testers live and breathe tradeoffs

- $\blacksquare$  The time needed for test-related tasks is infinitely larger than the time available.
- **Example: Time you spend on** 
	- Analyzing, troubleshooting, and effectively describing a failure
- $\blacksquare$  Is time no longer available for
	- **n** Designing tests **Documenting tests**
	- **Executing tests** Automating tests
	- **Reviews, inspections** Training other staff
- 

## The infinite set of tests • There are enormous numbers of possible tests. To test everything, you would have to:

- Test every possible input to every variable. Test every possible combination of inputs to every
- combination of variables. Test every possible sequence through the program.
- Test every hardware / software configuration, including configurations of servers not under your control.
- $\blacksquare$  Test every way in which any user might try to use the program.

![](_page_4_Figure_0.jpeg)

#### Testing valid inputs

- $\blacksquare$  There were 39,601 possible valid inputs in ADDER
- In the Triangle example, assuming only integers from 1 to 10, there are 104 possibilities for a segment, and 1012 for a triangle. Testing 1000 cases per second, you would need 317 years!

#### Testing invalid inputs

- $\blacksquare$  The error handling aspect of the system must also be triggered with invalid inputs
- **n** Anything you can enter with a keyboard must be tried. Letters, control characters, combinations of these, question marks, too long strings etc…

![](_page_4_Figure_7.jpeg)

### Testing input timing variations

- $\blacksquare$  Try entering the data very quickly, or very slowly.
- $\blacksquare$  Do not wait for the prompt to appear
- $\blacksquare$  Enter data before, after, and during the processing of some other event, or just as the time-out interval for this data item is about to expire.
- Race conditions between events often leads to bugs that are hard to reproduce

### Combination testing

- <sup>n</sup> Example 1: a program crashed when attempting to print preview a high resolution (back then, 600x600 dpi) output on a high resolution screen. The option selections for printer resolution and screen resolution were interacting.
- **Example 2: American Airlines couldn't print tickets if a** string concatenating the fares associated with all segments was too long.
- <sup>n</sup> Example 3: Memory leak in WordStar if text was marked Bold/Italic (rather than Italic/Bold)

#### What if you don't test all possible inputs?

- **Based on the test cases chosen, an** implementation that passes all tests but fails on a missed test case can be created.
- $\blacksquare$  If it can be done on purpose, it can be done accidentally too.
	- **A** word processor had trouble with large files that were fragmented on the disk (would suddenly lose whole paragraphs)

![](_page_5_Figure_4.jpeg)

![](_page_5_Figure_5.jpeg)

#### Further difficulties for testers **n** Testing cannot verify requirements. Incorrect or incomplete requirements may lead to spurious tests

- **Bugs in test design or test drivers are** equally hard to find
- **Expected output for certain test cases** might be hard to determine

## **Conclusion**

 $\blacksquare$  Complete testing is impossible

- There is no simple answer for this.
- There is no simple, easily automated, comprehensive oracle to deal with it.
- Therefore testers live and breathe **tradeoffs**